| Wew Report - W                         | ladows 1   | nternet Explorer          |                   |            |                  |                      |             |                                          | JB      |
|----------------------------------------|------------|---------------------------|-------------------|------------|------------------|----------------------|-------------|------------------------------------------|---------|
|                                        | 127.0.0.19 | Bridge(0.1957690902.htm   |                   |            |                  |                      | 2           | 🕂 🖌 🚺 Soode                              | 4       |
| File Edit View                         | Pavorites  | Tools Help                |                   |            |                  |                      |             |                                          |         |
| x Google                               |            | *                         | Search            | <u>ي</u> و | Share - 📓        | - 💷 Salar            | viti = 1    | 🇊 Check + 🔛 Tranalata + 🎦 Autorial + 🌛 🔌 | • 💮 9q1 |
| 🙀 Pavarkas 🙀                           | E FreeH    | otrial 🗿 Noormat Dire 🔹 🗿 | Ann Ras Gallers 🕈 |            |                  |                      |             |                                          |         |
| Tany Report                            |            |                           |                   |            |                  |                      |             | 🐴 • 🗇 🗠 🖶 • Page • Safety •              | Toule + |
| Gummy H                                | oops       | Inc.                      |                   |            |                  |                      |             |                                          |         |
| ************************************** |            |                           | PO Box 1055       |            |                  |                      |             |                                          |         |
|                                        | Tei +      | 27 12 320 4555 hello@gi   | immyhoops.hoop    | .com wie   | w.gummyl         | oops.hoo             | p.com       |                                          |         |
|                                        |            | 0.888.16                  |                   |            |                  |                      |             |                                          |         |
|                                        |            | ax Invoice 01.1008        |                   | Account:   | 01020 Ta         |                      |             |                                          |         |
|                                        | Ti         | ax Registration No 44444  | 144445            |            | 0:               | Currer<br>ite: 20/08 | 10.57 - 0.1 |                                          |         |
| -                                      |            |                           |                   |            |                  | 0.000                | 1000        |                                          |         |
| DOORNKLOOF 1                           | TEACHER    | S' ASSOCIATION            |                   |            |                  |                      |             |                                          |         |
| 11010 - 142 5                          | TREET      |                           |                   |            |                  |                      |             |                                          |         |
| Centurion                              |            |                           |                   |            |                  |                      |             |                                          |         |
|                                        | Ite        | m Description             | Document Que      | south      | \$ An            | ount Incl            | Tax         |                                          |         |
|                                        | 1          | NEKON COOLPIX 8800        | 3007174           | 1          |                  | 175.38               | 21.54       |                                          |         |
|                                        | 2          | NIKON EN-EL3 BATTER       |                   | 1          |                  |                      | 0.97        |                                          |         |
|                                        | 3          | NIKON-SB-600 FLASH        | 0243138           | 1          | 24 107 100       | 48.67                | 5.98        |                                          |         |
|                                        |            |                           |                   |            | fore Tax         | 203.45               |             |                                          |         |
|                                        |            |                           |                   | Ta         | x<br>:kasive Tot | 28.49                |             |                                          |         |
|                                        |            |                           |                   | 0486       |                  | -                    |             |                                          |         |
|                                        |            |                           |                   |            |                  |                      |             |                                          |         |
| Terms:                                 |            |                           |                   |            |                  |                      |             |                                          |         |
|                                        |            |                           |                   |            |                  |                      |             |                                          |         |
|                                        |            |                           |                   |            |                  |                      |             |                                          |         |
|                                        |            |                           |                   |            |                  |                      |             |                                          |         |

Slide notes: This is an example of an Invoice. On this Invoice, we use a UNIT to display the Line Items on the Invoice, and in the Unit, we use the 'Line Iteration Count' Template to display the number for each Line Item.

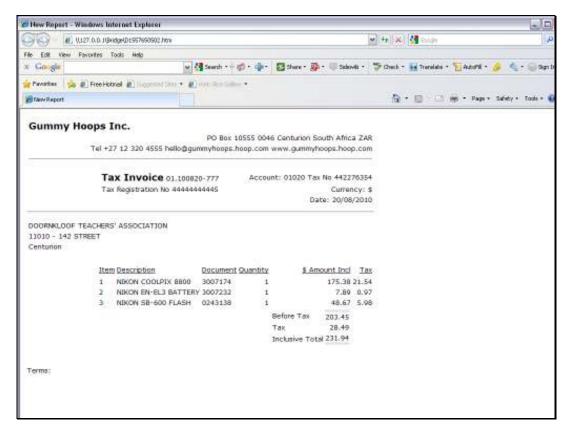

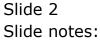

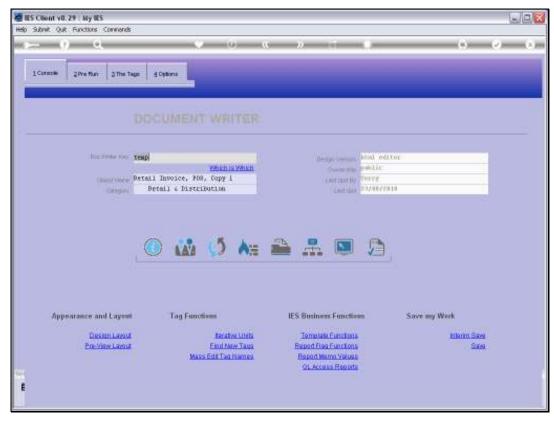

### Slide 3 Slide notes: Our example is based on a Retail Invoice Report.

| dies Client v8.29 : My IES          |                                                        |                                                                                       | Jew              |
|-------------------------------------|--------------------------------------------------------|---------------------------------------------------------------------------------------|------------------|
| Help Subnit Quit Functions Commands | 1                                                      |                                                                                       |                  |
| -9 - 6                              |                                                        | s »                                                                                   | () () ()         |
| 1 Cornell 2Pre flat 3 The Te        | ge g Cybore                                            | _                                                                                     |                  |
|                                     |                                                        |                                                                                       |                  |
| Institute for                       | tesp<br>Within Your                                    | beiji vermi Mid. etito                                                                |                  |
| Compress<br>Compress                | Retail Invoice, 200, Copy 1<br>Betail & Distribution   | Card Into By Pozya<br>Card Into By Pozya (2019)                                       |                  |
| j<br>j                              | 🔘 🖾 🥠 🗛                                                | 🖴 🟦 💌 🙆                                                                               |                  |
| Appearance and Layout               | 2.1                                                    | IES Business Functions                                                                | Save my Work     |
| Desimilarut<br>Pre-View Larut       | Tarahas Linda<br>Engl Jaw Taus<br>Masa Edit Tas Hannas | Templah Functions<br>Report Rise Functions<br>Report Name Values<br>OL Access Reports | kinin Sas<br>Sas |
| E                                   |                                                        |                                                                                       |                  |

Slide 4 Slide notes:

|    |         | v8.29 : My IE<br>Quit Functions |                                      |            |                       |
|----|---------|---------------------------------|--------------------------------------|------------|-----------------------|
|    | _       | 2 0                             | • 0                                  | « » it i   |                       |
|    |         |                                 | •                                    |            |                       |
| 19 | ionaole | 2Pre Bun                        | 2 The Tage d Cptions                 | _          | _                     |
| 1  |         | esult Macros                    |                                      |            | here is that tag !    |
|    |         | >>> Tagg                        | Value Maner                          | Exer It.   |                       |
|    | 1       | 0001                            | Company Name                         | 1          | Belectfrom Teg List   |
|    | z       | 00.02                           | Company Address                      | 1          |                       |
|    | 3       | 0003                            | Company Contact                      | 1          | Search for Tag Number |
|    | 4       | 0030                            | line                                 | 1          |                       |
|    | 5       | 0004                            | Invoice Number                       | 1          | Bearth for Tag Name   |
|    | Б       | 0015                            | Customer Account Dode                | 1          |                       |
|    | 7       | 0016                            | Customer Tax Bunber                  | 1          |                       |
|    | в       | 0005                            | Company Tax Number                   | 1          |                       |
|    | 9       | 0028                            | Currency                             | 1          |                       |
|    | 10      | DODS                            | Invoice Date                         | 1          |                       |
|    | 11      | 0029                            | line                                 | 1          |                       |
|    | 12      | 0007                            | Curtomer Name                        | - Cu       | rrent Tag Focus: -    |
|    | 13      | DODS                            | Customer Address                     | 1          |                       |
|    | 14      | 0009                            | Customer Address                     | Bow        | 21                    |
|    | 15      | D010<br>D011                    | Customer Address<br>Customer Address | 1 Tog # 00 | 18                    |
|    | 15      | 0011                            | Customer Address<br>Customer Address | None Inc.  | it Call               |
|    | 15      | 0012                            | Customer Address                     | 1          |                       |
|    | 19      | 0013                            | Line                                 | 4          | Open the Tax Macro    |
|    | 20      | 0014                            | Currency                             | 1          | STATUTE THE PARTY     |
|    | 21      | 0010                            | Unit Call                            |            |                       |
|    | 22      | 0013                            | TTT unit dependent                   | 1          |                       |
|    | 23      | 0019                            | tit unit dependent                   | -          |                       |
|    | 24      | 0021                            | tit unit dependent                   | 1          |                       |
|    |         | 0022                            | tit unit dependent                   | -          |                       |
|    |         |                                 |                                      |            |                       |

Slide notes: Here we see the Tag in the main Document that calls the Unit.

| ES Client v8.29 : My IES<br>Help Subnit Quit Functions Commands |                                                                                                    |                            |                     |
|-----------------------------------------------------------------|----------------------------------------------------------------------------------------------------|----------------------------|---------------------|
| e (2) Q                                                         | • • • • • • • •                                                                                         |                            | Ø 8                 |
|                                                                 | TEMPLATE 012: Un                                                                                        | it Execution               |                     |
|                                                                 | TAO # 9018 DEST CALL                                                                                    | 0                          |                     |
|                                                                 | Unitio Cal Det-inv-combo<br>DataSource # DOCHRITESPRE<br>terator Field # 1<br>Tag Result sivery# ceture | a result y                 |                     |
|                                                                 | Test Operator Constitute                                                                                | *                          |                     |
|                                                                 | Reveal Logic                                                                                            | . Bave                     |                     |
|                                                                 |                                                                                                    |                            |                     |
|                                                                 |                                                                                                    |                            |                     |
| Session Infor Terry is using IES                                |                                                                                                    |                            |                     |
| 🗑 Devitool 📰 Application Vitz                                   | and 🏠 Tag Templete: Unit Execution                                                                      | 5. BOFRIBIO-TAO-TBMPLATE12 | 2010/06/23 12:52:50 |

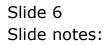

| ES Client v8.29 : My IES<br>Help Subnit Quit Functions Commands |                                                                               |                                  |
|-----------------------------------------------------------------|-------------------------------------------------------------------------------|----------------------------------|
| () Q                                                            | 🔹 🔿 🐝 🔅 🗣                                                                     | 6 Ø 8                            |
|                                                                 | TEMPLATE 012: Unit Executio                                                   | n                                |
|                                                                 | TAO # 9010 Dait Call                                                          |                                  |
|                                                                 | Unit to Cal Dete-Inv-combo<br>DataSource # DOCVRITESPRE<br>Benation Field # 1 |                                  |
|                                                                 | Tog Result always ceturn a result v<br>Test Operator - v<br>Conditional Value |                                  |
|                                                                 | Remove Template Copy Ter<br>Reveal Logic                                      | molate<br>Save                   |
|                                                                 |                                                                               |                                  |
|                                                                 |                                                                               |                                  |
|                                                                 |                                                                               |                                  |
| Session InforTerry is using IES                                 | and 🏠 Tog Templete: Unit Execution 🚓 BOFRIBND-TAX3-1                          | TEMPLATE12 🚫 2010/08/23 12:52:50 |

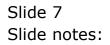

| 🖉 IES Client v8. 29 : My IES        |                                                                                                    |                           |
|-------------------------------------|----------------------------------------------------------------------------------------------------|---------------------------|
| Help Subnik Quit Functions Commands |                                                                                                    |                           |
| - <b>0</b> Q                        | TEMPLATE 012: Unit Execution                                                                                                    | 0 0 X                     |
|                                     | TAO # 0010 Unit Call                                                                                                    | 0                         |
|                                     | Unito Cal Ect-Sine-combo<br>DataSource # DOCHRITESIPRE<br>Beretion Field # 1<br>Tog Result always caturn a result *<br>Test Operator * * |                           |
|                                     | Contitional Value           Remove Template         Copy Template           Reveal Logic         Save                                    |                           |
|                                     |                                                                                                    |                           |
|                                     |                                                                                                    |                           |
| Session Info Terry is using IES     | N 🏠 Tag Templets: Unit Execution 抗 BOFRIEND-TAO-TEMPLATE                                                                                 | 812 🚫 2010/08/23 12:52:54 |

Slide notes: We note also that this type of Unit Call is based on a Data Source, and for this type of Unit the Data Source is often 'docwritespre', i.e. with a pre-prepared record specifically for the Report.

| ) Subr |       | V8.29 : My<br>WR Function | s Connends                    |         |                   | 6                      |
|--------|-------|---------------------------|-------------------------------|---------|-------------------|------------------------|
|        | _     | 2                         | <b>q v</b> d                  |         |                   | * *                    |
|        |       |                           |                               |         |                   |                        |
|        |       |                           |                               |         |                   |                        |
| 100    | naole | 2 Pre fts                 | an 3 The Tegs: 4 Options      |         |                   |                        |
|        | _     |                           |                               |         |                   |                        |
|        |       |                           |                               |         |                   |                        |
|        |       |                           |                               |         |                   |                        |
|        |       |                           |                               |         |                   |                        |
| _      | -     |                           |                               |         |                   |                        |
| Т      |       | esult Macro               |                               | B B1    | Where is that tag |                        |
|        |       | OS Tagz                   | Value Baner                   | Exer It |                   | Relation To a line     |
|        | 1     | 0001                      | Company Name                  | -       |                   | Belect from Teg List   |
|        |       |                           | Company Address               | -       |                   |                        |
|        |       | 0003                      | Company Contact               | 1       |                   | Search for Tag Number  |
|        |       | 0030                      | line<br>Invoire Number        | 1       |                   |                        |
|        |       |                           |                               | 1       |                   | Bearch for Tag Name    |
|        |       | 0015                      | Customer Account Dode         | 1       |                   |                        |
|        |       | 0016                      | Customer Tax Musher           | 1       |                   |                        |
|        |       | 0005                      | Company Tax Number            | 1       |                   |                        |
|        | 9     | 0028                      | Currency                      | 1       |                   |                        |
|        |       | 0006                      | Invoice Date                  | 1       |                   |                        |
|        |       | 0029                      | line                          | 1       |                   |                        |
|        |       | 0007                      | Curtoner Mane                 | 1       | Current Tag Focus | K -                    |
|        |       | DODO                      | Customer Address              | 1       |                   |                        |
|        |       | 0009                      | Customer Address              | 1 8     | gw 21             |                        |
|        |       | D010                      | Customer Address              |         | 0.2 0018          |                        |
|        |       | 0011                      | Customer Address              | 1       | the Unit Call     |                        |
|        |       | 0012                      | Customer Address              | 1 190   |                   |                        |
|        |       | 0013                      | Customer Address              | 1       |                   | Open the Tau Macro     |
|        |       | 0014                      | lins                          | 1       |                   | STREET AND LONG MACINE |
|        |       | 0017                      | Currency                      | 1       |                   |                        |
|        |       | 0018                      | Unit Call                     | 1       |                   |                        |
|        |       | 0019                      | TTT unit dependent            | 1       |                   |                        |
|        |       | 0020                      | TTT unit dependent            | 1       |                   |                        |
|        |       | 0021                      | TFT unit dependent            | 1       |                   |                        |
|        |       | 0022                      | <pre>*** unit dependent</pre> | 1       |                   |                        |

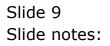

| B IES Client v8.29 : My IES<br>Help Subnit Quit Functions Commands |                       |           |            |          |
|--------------------------------------------------------------------|-----------------------|-----------|------------|----------|
| 0 Q                                                                | • 0 «                 | » it 🔹    |            | 6 Ø 8    |
| 1 Console 2Pre Run 2 The Tage 4                                    | Cptions               |           |            |          |
| Pre Run Process                                                    | PRE RUN PARAMETERS: - | Eng       | Run Assist |          |
| Results File<br>Results Key<br>Proceed on Field #                  |                       |           |            |          |
| Constitional Value                                                 |                       |           |            |          |
|                                                                    | Data Sources          | Data Keys | - Y        | <u> </u> |
|                                                                    | docwritespre          | usecode   |            | -        |
| Sec<br>E                                                           |                       |           |            |          |

Slide notes: Here we can see the Data Source listed.

| BES Client v8.29 : My IES<br>Help Subnik Quit Functions Commands |                                  |           |                |          |
|------------------------------------------------------------------|----------------------------------|-----------|----------------|----------|
| (? Q.                                                            | • 0 «                            | » it 1    |                | () () () |
|                                                                  | Coptions                         |           |                |          |
|                                                                  | PRE RUN PARAMETERS: -            | E         | the Run Assist |          |
| Pre Run Process<br>Results File<br>Results Key                   | doowritespre                     |           |                |          |
| Proceed on Field a<br>Contilional Vision                         |                                  |           |                |          |
|                                                                  | DIRECT REFERENCE DATA SOURCES: - |           |                |          |
|                                                                  | Data Sources                     | Data Neyz |                | -        |
|                                                                  | docwritespre                     | usercode  |                | -        |
|                                                                  |                                  |           |                |          |
|                                                                  |                                  |           |                |          |
|                                                                  |                                  |           |                |          |
|                                                                  |                                  |           |                |          |
|                                                                  |                                  |           |                |          |
| New                                                              | Pre Anir Ins Ed Del              |           |                | •        |
| 56                                                               |                                  |           |                |          |
| 6                                                                |                                  |           |                |          |
|                                                                  |                                  |           |                |          |
|                                                                  |                                  |           |                |          |

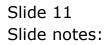

| dies Client v8.29 : My IES          |                                               |                                                                          | ue:            |
|-------------------------------------|-----------------------------------------------|--------------------------------------------------------------------------|----------------|
| Help Subnik Quik Functions Commands | 1                                             |                                                                          |                |
| $\sim -0$                           |                                               |                                                                          | (i) (i) (i)    |
| 1 Consum 2 Pre flar 3 The Te        | er d'Options                                  | _                                                                        |                |
|                                     |                                               |                                                                          |                |
| has finder free                     |                                               | Design version, Mind. editor                                             | n              |
| Tamoree                             | Which is Which<br>Retail Invoice, FOS, Copy 1 | Contractory Tory                                                         |                |
| Cargon                              |                                               | Card 1997 - 10746/2919                                                   |                |
|                                     |                                               |                                                                          |                |
|                                     | () A () A=                                    | a 🗈 🗖 🌶                                                                  |                |
| Ĵ,                                  |                                               |                                                                          |                |
|                                     |                                               |                                                                          |                |
| Appearance and Layeut               | 7.1                                           | IES Business Functions                                                   | Save my Work   |
| Design Lavout                       | Received Liberts                              | Template Functions                                                       | Millerim Sizes |
| Pre-View Lancut                     | End New Taus<br>Mass Edit Tau Hames           | Report Electronic Functions<br>Report Merror Values<br>OL Access Reports | SXM            |
| 6                                   |                                               |                                                                          |                |
|                                     |                                               |                                                                          |                |

Slide 12 Slide notes:

| ES Client off 29 - 319 85<br>(e) Sand Od Particle Cleventh |                                                                                                    | 15/E                                                                      |
|------------------------------------------------------------|----------------------------------------------------------------------------------------------------|---------------------------------------------------------------------------|
| <u> </u>                                                   | (i) (i) n                                                                                                    |                                                                           |
| 1 Corace 2Pre Mar 2                                        | ieloction Dialog                                                                                                    |                                                                           |
|                                                            | a Dista New Roce                                                                                                    |                                                                           |
| Fa                                                         | debal on data sources and / or data-manks available too data rosaces; please<br>sen?"<br>dasament weive direct access: data layouts on performativel sources; please of<br>nor data layout?" | FAME STATE PARTMENT (DEFTAMA AGAIN                                        |
|                                                            | . 0 🖓 🖓 🐜 🚔 👫                                                                                                    |                                                                           |
| Appearance and Layer                                       |                                                                                                    | ns Functions Save my Work                                                 |
| Design Land<br>Pre-View Land<br>E                          | Emilitary Taua Based Ela<br>Masa Edit Tau Harnes Pason M                                                                                                    | a Functions Milanto Sava<br>a Functions Sava<br>ann Yaluan<br>ana Reports |

Slide 13 Slide notes:

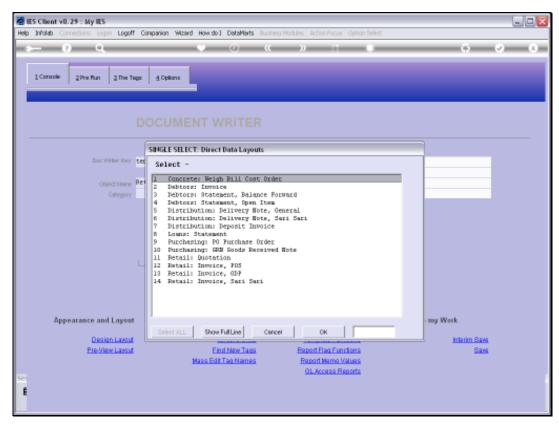

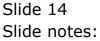

| ES Client v0.29 : My IES                                                                                                    |              |
|----------------------------------------------------------------------------------------------------|--------------|
| Help Infolds Connections Logon Logoff Companion Wizerd How doll DataMarts Business Modules Action Focus Option Select                                                                                                    |              |
| ••••••••••••••••••••••••••••••••••••••                                                                                                    | () () ()     |
| 1 Controle 2 Pre Run 2 The Tage 4 Options                                                                                                    |              |
|                                                                                                    |              |
| SINGLE SELECT: Direct Data Layouts                                                                                                    |              |
| DocWithm Key Tet Select -                                                                                                    |              |
| Object/Harry Ret 2 Tablers: Termina                                                                                                    |              |
| Offenory 3 Debtors: Invoice<br>Offenory 3 Debtors: Statement, Balance Forward                                                                                                    |              |
| 4 Debtors: Statement, Open Item<br>5 Distribution: Delivery Note, Seri Sari<br>7 Distribution: Delivery Note, Sari Sari<br>7 Distribution: Deposit Invoice<br>8 Loans: Statement<br>9 Funchesing: GBN Soder Received Note<br>10 Punchesing: GBN Soder Received Note<br>11 Petail Duototion<br>12 Remail: Invoice, ODP<br>13 Retail: Invoice, ODP<br>14 Retail: Invoice, Sari Sari |              |
|                                                                                                    | my Work      |
| Design Layout Select ALL Show Full Line Cencel OK                                                                                                    | Interim Save |
| Pre-View Layout Eind New Tags Report Flag Functions                                                                                                    | <u>Sava</u>  |
| Mass Edit Tao Names Baport Namo Values                                                                                                    |              |
| OLAccess Reports                                                                                                    |              |
| 8                                                                                                    |              |
|                                                                                                    |              |
|                                                                                                    |              |

Slide notes: From the Metadata, we can retrieve the Data Source Layout.

| -    | ts Client | /8.29 : My IES                                                               |                            |         |   |                         |                                  |
|------|-----------|------------------------------------------------------------------------------|----------------------------|---------|---|-------------------------|----------------------------------|
| Help | Subnik (  | Juit Functions Commands                                                      |                            |         |   |                         |                                  |
| -    |           | 9 Q                                                                          | • 0 «                      | » it    | - | 6                       | <ul> <li>×</li> <li>×</li> </ul> |
|      |           |                                                                              |                            |         |   |                         |                                  |
|      |           | Document                                                                     |                            |         |   |                         |                                  |
|      |           |                                                                              |                            |         |   |                         |                                  |
|      |           |                                                                              |                            |         |   |                         | Ned                              |
|      |           |                                                                              |                            |         |   |                         |                                  |
|      |           | nvoice, Warehouse ODP - Direc                                                |                            |         | ^ |                         |                                  |
|      |           |                                                                              |                            |         |   |                         |                                  |
|      |           | il Invoice Data are pre-formatted to                                         |                            |         |   |                         |                                  |
|      |           | Document Writer, If this report (RE)<br>V-COMBO-FX, FETAIL-INV-COMBO-FX-2( : |                            |         |   |                         |                                  |
|      | then the  | data layout may be accessed as foll                                          | Lowsi -                    |         | - |                         |                                  |
|      | Field #   | Data                                                                         |                            |         |   |                         |                                  |
|      | Transact  | ion Line Detail (multi valued), Invo                                         | nice Currency e.g. Local o | a Fores |   |                         |                                  |
|      | La        | Transaction Date                                                             |                            |         |   | Minke in copy -         | Text Copy                        |
|      | 2,n       | Description                                                                  |                            |         |   |                         |                                  |
|      | 3,6       | Item Code                                                                    |                            |         |   |                         |                                  |
|      | 4,n       | Quantity                                                                     |                            |         |   |                         |                                  |
|      | 5,n.      | Amount (inclusive)                                                           |                            |         |   | Search Phyase           |                                  |
|      | ő,n       | Line Tax                                                                     |                            |         |   |                         |                                  |
|      | 7,n       | Amount (exclusive)                                                           |                            |         |   |                         |                                  |
|      | a,n       | line Discount Ant                                                            |                            |         |   |                         |                                  |
|      | 9,n       | Serial / Batch No                                                            |                            |         |   |                         |                                  |
|      | 10,n      | Delivery Mote Number                                                         |                            |         |   | Search the IES wells i  | on-line documentation            |
|      | Transact  | ion Line Detail [multi valued], Loca                                         | al Durrency                |         |   | try typing a phrase, th | hen choose "search".             |
|      | 51,n      | Amount (inclusive)                                                           |                            |         |   |                         |                                  |
|      | 52,n      | line Tex                                                                     |                            |         |   |                         | Bearth                           |
|      | 53,n      | Amount (exclusive)                                                           |                            |         |   |                         |                                  |
|      | 54, n     | line Discount Ant                                                            |                            |         |   |                         |                                  |
|      |           |                                                                              |                            |         | * |                         |                                  |
| Set  |           |                                                                              |                            |         | 2 |                         |                                  |
| Ē    |           |                                                                              | Doc Key dds-layout-09      |         |   |                         |                                  |
|      |           |                                                                              |                            |         |   |                         |                                  |
|      |           |                                                                              |                            |         |   |                         |                                  |

Slide notes: Our Unit, in this case, will display the Transaction lines, and the Line Count in column 1 on the Invoice is based on the number of Transaction Lines that will appear.

| IES Client v8.2 | 9 : My IES                                                                                                    |     |                                                |                                  |
|-----------------|----------------------------------------------------------------------------------------------------|-----|------------------------------------------------|----------------------------------|
| lp Subnik Quik  | Functions Commands                                                                                                    |     |                                                |                                  |
| a (?)           | Q V () « » IT                                                                                                    | -   | 0                                              | <ul> <li>×</li> <li>×</li> </ul> |
|                 | Document                                                                                                    |     | _                                              |                                  |
|                 |                                                                                                    |     |                                                | Ned                              |
|                 | ce, Warehouse 00P - Direct Data Leyout                                                                                                    | ^   |                                                |                                  |
| The Retail I    | invoice Data are pre-formatted to a 'docwritespre' source record before                                                                                                    |     |                                                |                                  |
| FETAL-INV-DO    | ment Writer, if this report [RETAIL-INV-COMBO, RETAIL-INV-COMBO-2,<br>NBO-NY, RTAIL-INV-COMBO-NY-1 is re-created as a modified version (swap),<br>a layout may be corrected as follows: - |     |                                                |                                  |
| Field #         | Data                                                                                                    | 1   |                                                |                                  |
| Transaction     | Line Detail (multi valued), Invoice Currency e.g. Local or Forex                                                                                                    |     | Make a corry -                                 | Text Corry                       |
| 1,n             | Transaction Date                                                                                                    |     |                                                | 188 Stept                        |
| 2,n             | Description                                                                                                    |     |                                                |                                  |
| 3,n<br>4,n      | Item Code<br>Quantity                                                                                                    |     |                                                |                                  |
| 4,n<br>5,n      | Amount (inclusive)                                                                                                    |     |                                                |                                  |
| 6,n             | line Tax                                                                                                    |     | Search Phyase                                  |                                  |
| 7,8             | Anount (exclusive)                                                                                                    |     |                                                |                                  |
| ā,n             | Line Discount Ant                                                                                                    |     |                                                |                                  |
| 9,n             | Serial / Batch No                                                                                                    |     |                                                |                                  |
| 10,n            | Delivery Mote Number                                                                                                    |     | Constant Mar 200                               | . In a data washeda              |
| Transaction     | Line Detail (multi valued), Local Currency                                                                                                    |     | Search the IES wells<br>by typing a phrase, th |                                  |
| 51.n            | Amount (inclusive)                                                                                                    |     |                                                |                                  |
| 52,n            | line Tex                                                                                                    |     |                                                | Search                           |
| 53,n            | Amount (exclusive)                                                                                                    |     |                                                |                                  |
| 54, n           | line Discount Ant                                                                                                    |     |                                                |                                  |
|                 |                                                                                                    |     |                                                |                                  |
|                 |                                                                                                    | 5   |                                                |                                  |
|                 | Jde Jamest M                                                                                                    | 100 |                                                |                                  |
|                 | Doc Key dds-layout-09                                                                                                    |     |                                                |                                  |
|                 |                                                                                                    |     |                                                |                                  |

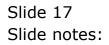

| a IES Client v8.29 : My IE |                                         |                                     |                                                                     |         | ule <mark>w</mark> |
|----------------------------|-----------------------------------------|-------------------------------------|---------------------------------------------------------------------|---------|--------------------|
| Help Subnik Quit Functions | Connends                                |                                     |                                                                     |         |                    |
| int =====(),====()         |                                         |                                     | 9                                                                   | () (?)  | (2) m (3) m        |
| 1 Constant                 | 2 The Tage 4 Cybo                       |                                     |                                                                     | _       |                    |
|                            |                                         |                                     |                                                                     |         |                    |
| 16                         | contaction temp                         | Which is Which                      | Benga versam<br>Generation                                          |         |                    |
| 3                          | Congress Petall Invo<br>Congress Petall |                                     | Continue Hy                                                         |         | -                  |
|                            |                                         |                                     |                                                                     |         |                    |
|                            |                                         | 🔯 🧔 🗛                               | 🚔 🚣 💌                                                               |         |                    |
|                            |                                         |                                     |                                                                     |         |                    |
| Appearance a               | nd Layrest 1                            | ng Functions                        | IES Business Function                                               |         |                    |
|                            | com dam A                               | Receive Litela                      | Template Functions                                                  | bikim S |                    |
| Pre-                       | ńew Larout                              | End New Taus<br>Masa Edit Tau Hamea | Report Files Functions<br>Report Marrie Values<br>OL Access Reports |         | X6                 |
| •                          |                                         |                                     |                                                                     |         |                    |

Slide 18 Slide notes:

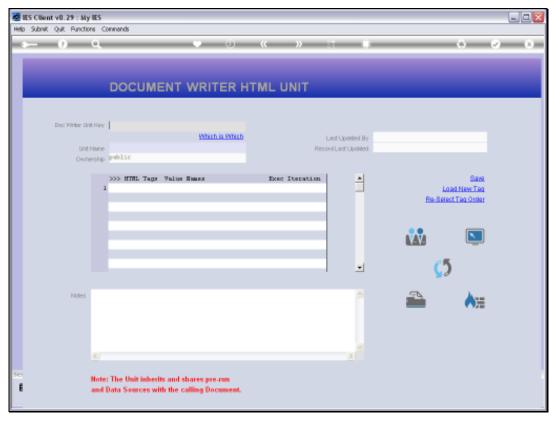

## Slide 19 Slide notes:

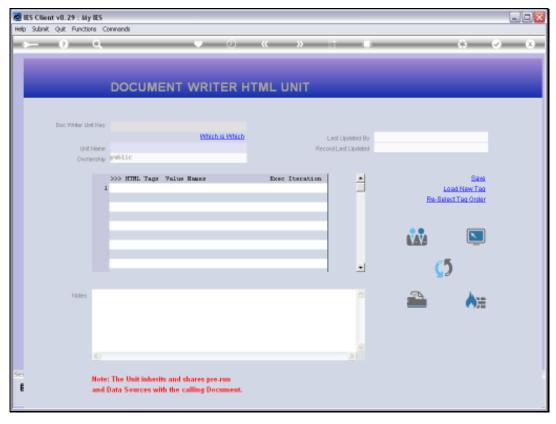

Slide 20 Slide notes:

| ES Client v0.29 : M    |                            |                                        |                |                  |                                          | ue.             |
|------------------------|----------------------------|----------------------------------------|----------------|------------------|------------------------------------------|-----------------|
| lelp subnik Quit Funct | tions Commands             |                                        |                |                  |                                          |                 |
| ► 9                    | Q                          | 10                                     | « »            |                  |                                          | (+) (2) (X      |
|                        | DOCU                       | MENT WRITER HT                         | MI UNIT        |                  |                                          |                 |
| -                      | Docu                       | MENT WINTER HI                         | ML ONLY        |                  |                                          |                 |
|                        | севр                       |                                        |                |                  |                                          |                 |
|                        |                            | Which is Which                         | 771000         | COMPANY RECTING  | 587 -                                    |                 |
|                        | Retail Inv                 | oice What ODP                          |                | Lost Library 21/ |                                          |                 |
|                        | nation watching            |                                        | (Hebbran       |                  |                                          |                 |
|                        | Contract Contract Contract |                                        |                |                  |                                          |                 |
|                        | 200-HIRL T                 | age Value Reason                       | Exec Iteration | and a            |                                          | Same            |
|                        | 1 0001                     | Itsm Lins                              | 1              |                  | 14                                       | and New Tea     |
|                        | 2 0002                     | Descr                                  | 1              |                  |                                          | ect Tag Order   |
|                        | 3 0003                     | Dec                                    | 1              |                  | 1.1.1.1.1.1.1.1.1.1.1.1.1.1.1.1.1.1.1.1. | No. 1 Provident |
|                        | 4 0004                     | Qty                                    | 1              |                  |                                          |                 |
|                        | 5 0005                     | Amount                                 | 1              |                  |                                          |                 |
|                        | £ 10105                    | Tas                                    | 4              |                  | AVATA                                    |                 |
|                        |                            |                                        |                |                  | LAS                                      |                 |
|                        |                            |                                        |                |                  |                                          |                 |
|                        |                            |                                        |                | +1               | C                                        | <b>1</b>        |
|                        | Boxil Brei and the         | En Deil                                | 1              |                  |                                          | 1:<br>          |
|                        | The State Contract         |                                        |                |                  |                                          |                 |
| 14002                  | 5                          |                                        |                | A                | -                                        | Ann             |
|                        |                            |                                        |                |                  | 1000                                     | (N)72           |
|                        |                            |                                        |                |                  |                                          |                 |
|                        |                            |                                        |                |                  |                                          |                 |
|                        |                            |                                        |                |                  |                                          |                 |
|                        |                            |                                        |                | 100              |                                          |                 |
|                        | 41                         |                                        |                | - A 11           |                                          |                 |
|                        |                            |                                        |                |                  |                                          |                 |
| ÷                      | Note: The Unit in          | heilts and shares pre-run              |                |                  |                                          |                 |
| É.                     |                            | s with the calling Document.           |                |                  |                                          |                 |
|                        | and train a succe          | a serie in the case of the case of the |                |                  |                                          |                 |
|                        |                            |                                        |                |                  |                                          |                 |

Slide notes: The 1st Tag is the Item Line Count.

| d IES Client v8.29 : My IES     |                                                                                                    |                                                   |                                                        |                   |   |                              |
|---------------------------------|----------------------------------------------------------------------------------------------------|---------------------------------------------------|--------------------------------------------------------|-------------------|---|------------------------------|
| Help Subnik Quit Functions C    | connands                                                                                                |                                                   |                                                        |                   |   |                              |
| ▶ 0 Q                           |                                                                                                    | Q (0)                                             | a »                                                    |                   |   | 0 Ø 8                        |
|                                 | DOCUM                                                                                                   | ENT WRITER HT                                     | ML UNIT                                                | _                 | _ |                              |
| for whether the the             | Ceagi .                                                                                                 | Which is Which                                    |                                                        | ort tomos its     |   |                              |
| Unit Prior III<br>Counters File | Retail Invoice                                                                                          |                                                   |                                                        | ULAR Cloudes 21/1 |   |                              |
|                                 | >>> HTHL Tags<br>1 0001<br>2 0002<br>3 0003<br>4 0004<br>5 0005<br>6 0005<br>6 0005<br>6 0005<br>6 0005 | Item Line<br>Desci<br>Dor<br>Oby<br>Amount<br>Tam | Exec Iteration<br>1<br>1<br>1<br>1<br>1<br>1<br>1<br>1 | <u>स</u><br>म     |   | San<br>athewTan<br>iTanûnder |
| 1000                            |                                                                                                    |                                                   |                                                        |                   | 2 | <b>A</b> ⊞                   |
| Note                            |                                                                                                    | is and shares pre-tum<br>In the calling Document, |                                                        |                   |   |                              |

Slide 22 Slide notes:

| BLES Client v8.29 : My<br>Help Subnit Quit Function |                              |                                 |                                             |     |       |
|-----------------------------------------------------|------------------------------|---------------------------------|---------------------------------------------|-----|-------|
| ()                                                  |                              | D « »                           | -                                           | 0 Ø | 8     |
|                                                     | TEMPLAT                      | E 066: Iteration L              | ineCount                                    |     |       |
|                                                     | TAO # 0001<br>Name Item Line |                                 |                                             | 0   |       |
|                                                     | Bernove Template             |                                 | Algoment I: right justified<br>Read Week 10 | ×   |       |
|                                                     | Reveal Logic                 | Ease                            |                                             |     |       |
|                                                     |                              |                                 |                                             |     |       |
| Session Infor Terry is using                        | g TES                        | 🏠 Tag Tempinte: Iteration Count | 5. BOFRIEND-TAO-TEMPLATERS                  |     | 10.36 |

Slide notes: And it uses the Template for 'Iteration Line Count'.

| BES Client v8.29 : My<br>Help Subnik Quit Function |                              |                                 |                                             |         |        |
|----------------------------------------------------|------------------------------|---------------------------------|---------------------------------------------|---------|--------|
|                                                    |                              | ) <b>« »</b>                    |                                             | (i) (i) | 8      |
|                                                    | TEMPLATE                     | E 066: Iteration L              | ineCount                                    |         |        |
|                                                    | TAO # 0001<br>Name Item Line |                                 |                                             | ٢       |        |
|                                                    | Remove Tempiate              |                                 | Algoment I: right justified<br>Read Week 10 | ×       |        |
|                                                    | Reveal Logic                 | Save                            |                                             |         |        |
|                                                    |                              |                                 |                                             |         |        |
| Session Infor Terry is using                       | TES Application Witzerd      | 🏠 Tag Tempinis: Iteration Count | 5. 60FR840-TAO-TBMPLAT896                   |         | :10:36 |

Slide 24 Slide notes:

| 🖉 IES Cliont v8.29 : My                                                                                         | HES .                      |                           |                |                    |         |                                                                                                    |
|----------------------------------------------------------------------------------------------------|----------------------------|---------------------------|----------------|--------------------|---------|----------------------------------------------------------------------------------------------------|
| Help Subnik Quit Runctio                                                                                        | ors Connends               |                           |                |                    |         |                                                                                                    |
|                                                                                                    | Q                          | 0                         | « »            | a anna an Anna     |         | (*) (*) (*)                                                                                                    |
|                                                                                                    | DOCUM                      | ENT WRITER HI             | ML UNIT        |                    |         |                                                                                                    |
| Doc Hoter Dr                                                                                                    | erne cenp                  | Which is Which            |                | ant comes for Texa |         |                                                                                                    |
| 100                                                                                                    | Retail Invoice             |                           |                | rulas themas 21/9  |         |                                                                                                    |
| Courts                                                                                                    | and a state of the state   |                           |                |                    |         |                                                                                                    |
| 51                                                                                                    | TWP://                     |                           |                |                    |         |                                                                                                    |
|                                                                                                    | 200 HTHL Tags              | Value Baser               | Exer Iteration |                    |         | Same                                                                                                    |
|                                                                                                    | 1 0001                     | Item Line                 | 1              | 1                  | 14      | Del New Tag                                                                                                    |
|                                                                                                    | 2 0002                     | Descr                     | 1              |                    | Re-Sele | ct Tag Order                                                                                                    |
|                                                                                                    | 3 0003                     | Dan                       | 1              |                    |         | and the second second second second second second second second second second second second second second second |
|                                                                                                    | 4 0004                     | 0±λ                       | 1              |                    |         |                                                                                                    |
|                                                                                                    | 5 0005                     | Asount                    | 1              |                    | 1000    | (manufacture)                                                                                                    |
|                                                                                                    | 5 0006                     | Taz                       | 4              |                    | NAVA    |                                                                                                    |
|                                                                                                    |                            |                           |                |                    | a.e.s   |                                                                                                    |
|                                                                                                    |                            |                           |                |                    |         |                                                                                                    |
|                                                                                                    |                            |                           |                | -                  | 6       |                                                                                                    |
|                                                                                                    | Next Bre Land to 1 Br      | Cet .                     | 18             |                    | 20      | 8                                                                                                    |
|                                                                                                    |                            |                           |                |                    |         |                                                                                                    |
| 140925                                                                                                    |                            |                           |                | A                  |         | A                                                                                                    |
|                                                                                                    |                            |                           |                |                    | -       | (19,72)                                                                                                    |
|                                                                                                    |                            |                           |                |                    |         |                                                                                                    |
|                                                                                                    |                            |                           |                |                    |         |                                                                                                    |
|                                                                                                    |                            |                           |                |                    |         |                                                                                                    |
|                                                                                                    |                            |                           |                |                    |         |                                                                                                    |
|                                                                                                    | 367                        |                           |                |                    |         |                                                                                                    |
|                                                                                                    |                            |                           |                |                    |         |                                                                                                    |
| Tel C                                                                                                    | Note: The Unit indeed      | its and shares pre-run    |                |                    |         |                                                                                                    |
| ŧ                                                                                                    |                            | ith the calling Document. |                |                    |         |                                                                                                    |
|                                                                                                    | the state of the offer all |                           |                |                    |         |                                                                                                    |
| the second second second second second second second second second second second second second second second se |                            |                           |                |                    |         |                                                                                                    |

Slide notes: This Template is ALWAYS used with a Data Source Record where the Unit is based on an included Data Set where a number of Fields have correlated multi or iterative Values.